# **Windows HPC Cluster**

~HPC がメインストリームへ~

李 翠敏, 山川 望 Cuimin Li, Nozomi YAMAKAWA

## 1 はじめに

近年, ほとんどの科学分野が, コンピュータを活用し た科学としての様相をますます強くしている. 先進的な コンピューティング機能を科学プロセスのあらゆる側面 に、シームレスに統合していく必要があるのはこのため である. またテクニカル コンピューティングに携わる人 たちのコミュニティとのコラボレーションは、思考時間 を短縮し、研究のペースを加速することができるような 潜在的な力を持った革新的なソリューションの開発を可 能にするという意味で、大きな可能性を開くものだと考 えられる.

マイクロソフトは、コンピュータ業界との協業のもと に、研究開発の分野における新たな発展の動きを助長す るとともに、科学者,技術者,そして研究者たちが直面 する問題を解消できるようなソフトウェアの開発を進め ている.Windows Compute Cluster Server2003(WCCS) は、導入および操作、ならびに既存のインフラストラク チャやツールとの統合を容易にすることを目標にデザイ ンされている.

### 2 WCCS システムの概要

WCCS は, Windows の標準的な展開テクノロジを使 用して簡単かつ迅速に展開することができる. また、コ ンピュータクラスタにコンピュータノードを追加する のに必要な作業は、ノードをプラグインして、クラスタ に接続するだけである.Microsoft Message Passing Interface (MS-MPI) 実装は.MPICH2 と完全な互換性が あり、すべてのジョブに End-to-end のセキュリティを 実装する.Active Directory との統合により、ユーザーを 役割ベースのセキュリティで管理することが可能にな り, Microsoft Management Console (MMC) の採用によ り、馴染みのある管理インタフェースやスケジュール設 定インタフェースが提供される.

ほかに,UNIX-based Applications が効率的に行うよ うに Microsoft Windows Subsystem は相似の環境を UNIX プログラマとユーザに提供する<sup>1)</sup> .Fig. 1に Microsoft Windows Subsystem の概念図を示す.

### 3 クラスタ構築

WCCS は.1 つのヘッドノードと複数のコンピュータ ノードからなる1つのクラスタである.Windowsクラス

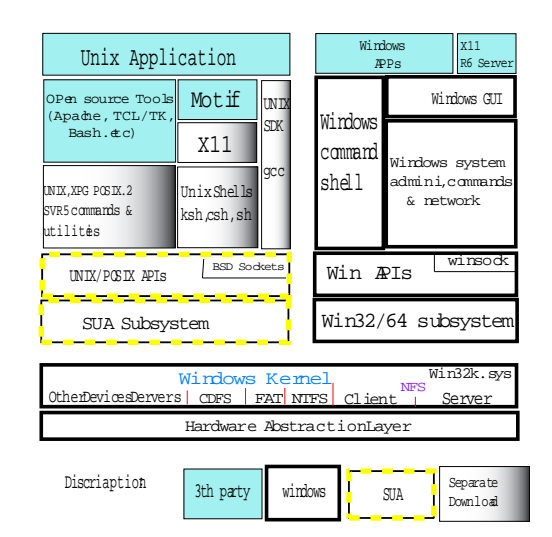

Fig. 1 Subsystem for UNIX-based Applications (SUA) Architecture(出典:参考文献1より引用)

タのネットワークの概念図を Fig. 2 に示す. ヘッドノー ドは、このクラスタリソースへのすべてのアクセスを制 御および仲介する. コンピュータクラスタの管理, 展開, ジョブスケジュールはこのヘッドノードだけで行う.

# 3.1 ソリューションアーキテクチャとハードウェアの 要件とソフトウェアの要件<sup>2)</sup>

最低限必要なシステムはハードウェアサポートされな ければならない. コンピュータノードは自動的にインス トールするために支持するネットワークトポロジを使用 する. Windows クラスタのネットワークトポロジの概念 図を Fig. 3 に示す.

WCCS のヘッドノードやコンピュータノードに は.Windows をオペレーティングシステムとして使用で きるジピュータノードは自動的にインストールするため に private ネットワークがなければならない.MPI ネット ワークがあれば並列プログラムは速く計算することがで きる.

### 3.2 クラスタ構築ガイド

- クラスタ構築は下記のとおりに行う.
- 1. ハードウェアの要求を検査する 2. ソフトウェアの要求を検査する
- 3. ネットウェクの要求を検査する
	-

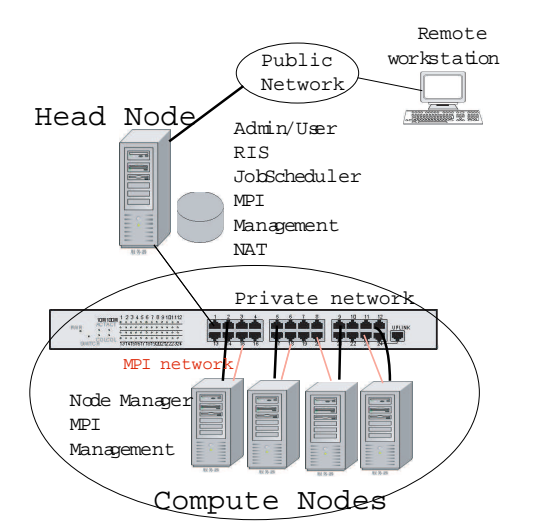

Fig. 2 Typical Windows Cluster Network(出典:自作)

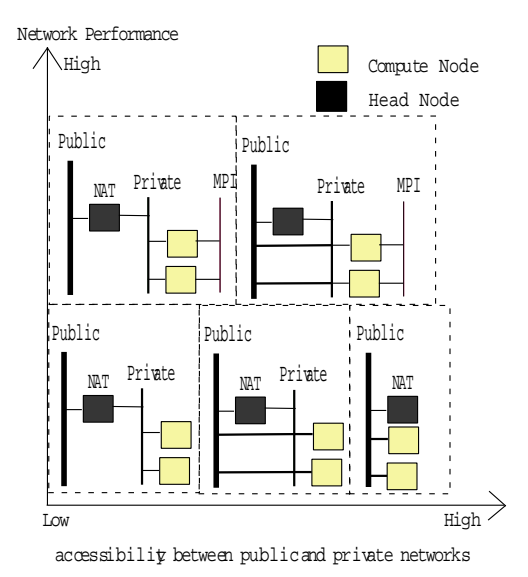

Fig. 3 Windows Cluster Network Topology(出典:自 作)

4. WCCS(CD1) とパック (CD2) をダウンロードする

5. WCCSをヘッドノードにインストールする

- 6. ヘッドノードは Active Directory ドメインに加入 する. Active Directory がない場合は新しい Active Directory ドメインを作る<sup>4)</sup>.
- 7. パック (CD2)をヘッドノードにインストールする
- 8. ヘッドノードの設定を行う
- 9. コンピュータノードをクラスタに加入する
- 10. 管理者とユーザの設定を行う

#### WCCS の利点とコンポーネント  $\overline{4}$

### 4.1 WCCS の利点

WCCS の利点を以下に示す.

● 簡単なセットアップが可能なこと

● 明確. 規範となるガイダンスを提供すること

● 認証および承認のメカニズムを提供すること

● スクリプト化可能なソリューションを構築すること WCCS は, Active Directory と MMC 3.0 を利用して, クラスタの管理に簡単で使い慣れたインタフェースを提 供する.

### 4.2 MPI

WCCS の MS-MPI は, WinSock Direct プロトコルを 利用して、最高のパフォーマンスと CPU 効率を引き出 すことができる.

MS-MPI には、C.Fortran77, および Fortran90 の各プ ログラミング言語用のサポート (バインディング) が含ま れ, Microsoft Visual StudioR の最新リリースには MS-MPIを使って機能する並列デバッガが収録されている. 4.3 スケジューラ

WCCS にはコマンドラインのジョブスケジューラと Compute Cluster Manager の両方が含まれます. ユー ザはこれらを使用して、ジョブのスケジュールを設定し、 ジョブに必要なリソースを割り当て、ジョブに関連付け られたタスクやプロパティを変更できる.

### 4.4 セキュリティ

WCCS では Active Directory を利用して、すべてのク ラスタジョブに対する役割ベースのセキュリティと管理 を可能にしている. スケジューラは, スーパー ユーザで はなく、各ジョブを起動したユーザのコンテキストと資 格情報で各ジョブを実行するので、すべての資格情報が ジョブと共に格納され、ジョブの完了時に削除される. こ の動作により、コンピュータジョブはそのユーザのコン テキストでファイル サーバやデータベース サーバなど のネットワークリソースにアクセスでき、システム管理 者は Active Directory の既存の使い慣れたツールを使用 してセキュリティポリシーを適用および監査できる.

#### まとめ  $5^{\circ}$

本報告では WindowsHPC クラスタを紹介した. これ から Windows クラスタの性能をベンチマークで測定し、 アプリケーションを開発する.

### 参考文献

- 1) Migrating Parallel Applications White Paper; Author: Charlie Russel; Published: November 2005
- $2)$ Windows Compute Cluster Server 2003 Beta 2 Reviewers Guide; Published: November 2005
- 3) Compute Cluster Network Requirements http://technet2.microsoft.com/WindowsServer/en/Library/ 0681d82a-3992-4b42-b148-702abbc68ee31033.mspx
- 4) Installing Windows Server 2003 as a Domain Controller http://www.microsoft.com/technet/prodtechnol/ windowsserver2003/technologies/directory/ activedirectory/stepbystep/domcntrl.mspx